Pohyby v kolenním kloubu:

- · flexe (pokrčení kolena) zadní strana stehna (dvouhlavý, poloblanitý, pološlašitý)
- extenze (natažení) čtyřhlavý sval stehenní  $\bullet$

Pohyby v hlezenním kloubu (Obr.1.10): plantární flexe (výpon) – trojhlavý sval lýtkový dorzální flexe - přední sval holenní

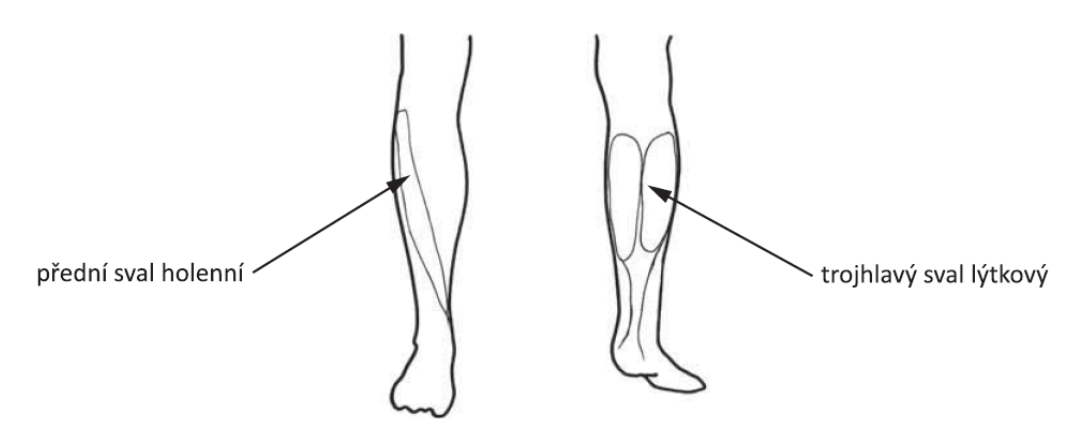

Obr. 1.10 Svaly hlezenního kloubu

Mezi nejvíce zatěžované svaly v moderní gymnastice patří: bederní vzpřimovače páteře, trojhlavý sval lýtkový, přední sval holenní, hamstringy a přímý sval stehenní (Obr. 1.11)

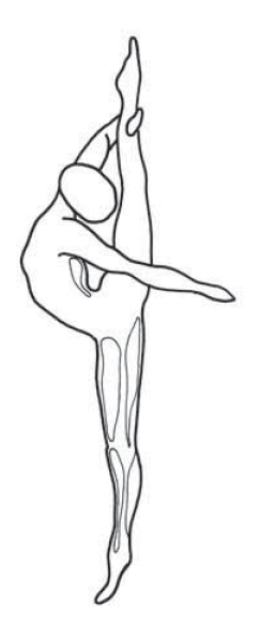

Obr. 1.11 Nejvíce zatěžované svaly v moderní gymnastice

Ideální proto je, aby bylo další tréninkové zatížení zařazeno do období, kdy se organismus nachází ve fázi superkompenzace (Obr. 1.14). Později zařazené tréninkové zatížení (po odeznění fáze superkompenzace) nevede k procesu adaptace. Stejně i předčasné zatížení má negativní dopad na organismus, protože způsobuje nakumulování únavy.

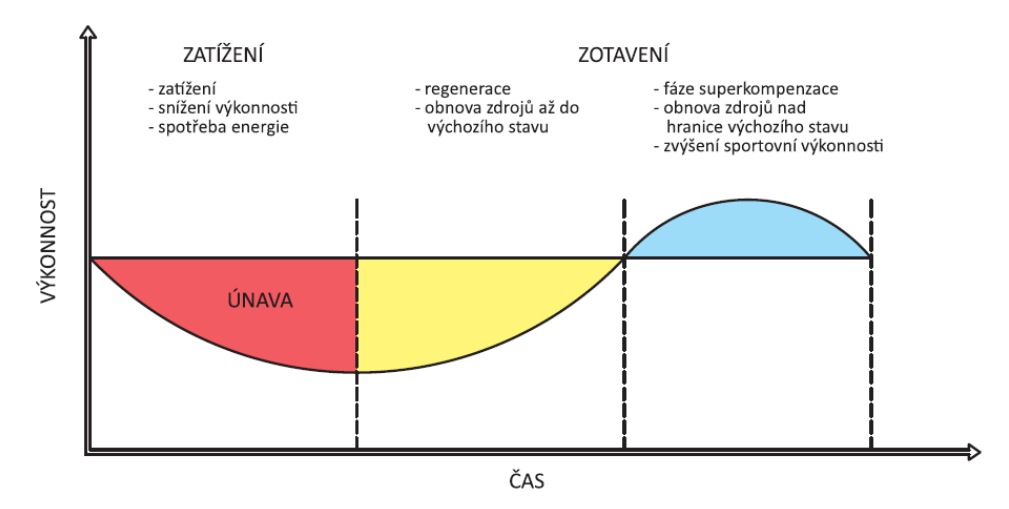

Obr. 1.14 Křivka superkompenzace

Specifické tréninkové zatížení vede nejen k rozdílným typům adaptace, ale i k různé časové periodě, kdy dochází již k projevům adaptačních mechanismů. Ke specifickým adaptačním změnám v moderní gymnastice patří změny v oblasti nervově-svalového systému (neuromuskulární koordinace), vysoká úroveň funkcí analyzátorů zajišťujících zlepšení orientace v prostoru, zvyšující se úroveň i kvalita motorického učení, tolerance k metabolické acidóze. Po 7-8 letech specializovaného tréninku se vlivem velkého objemu tréninkového zatížení objevují i adaptační změny v kardiovaskulárním systému ve smyslu snížené klidové srdeční frekvence pod 60 tepů za minutu (bradykardie).

U stresové reakce jsou popisována tři stádia stresové odpovědi. První fáze – alarmová neboli poplachová je okamžitou reakcí organismu sloužící k mobilizaci sil. Celá reakce je velmi krátkodobá. Tato fáze aktivuje sympatoadrenální systém (neurohormony), později se aktivuje systém hypotalamohypofyzární - nadledvina. Při alarmové reakci dochází k rozšíření věnčitých a svalových cév, k rozšíření bronchů (bronchodilatace), ke zvýšení tepové frekvence a krevního tlaku, snížení pocitu bolesti, zvýšenému svalovému napětí a k větší produkci potu. Cílem metabolických reakcí v alarmové fázi je zajistit dostatečnou energii.

Druhá fáze - adaptační (rezistence) vzniká vlivem opakovaného působení stresorů. Adaptační mechanismy probíhají na úrovni buňky, ale i organismu jako celku.

Ve fázi vyčerpání dochází k nedostatečné rezistenci nebo k její úplné ztrátě.

#### Tab. 1.13 Koeficienty úrovně pohybové aktivity

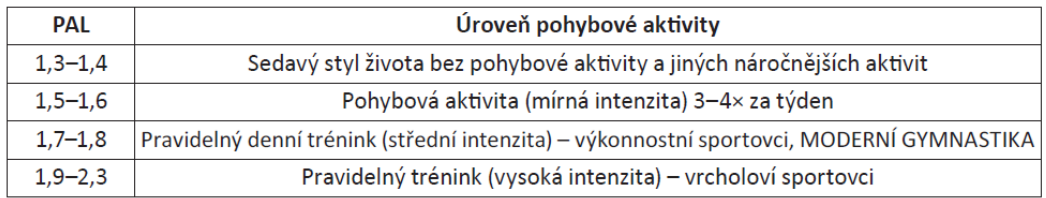

K odhadu klidového energetického výdeje použijeme buď Harris-Benedictovu rovnici uplatňovanou u běžné populace, nebo **Cunninghamovu rovnici** více využitelnou u sportovců (Tabulka 1.14). Druhá rovnice nerozlišuje ve své kalkulaci pohlaví a počítá s vyšším zastoupením svalové hmoty u sportovců, je proto vhodnější.

Tab. 1.14 Prediktivní rovnice klidového energetického výdeje

|                           | <b>Harris-Benedict</b>                                                | Cunningham              |  |  |
|---------------------------|-----------------------------------------------------------------------|-------------------------|--|--|
| klidový energetický výdej | M 66,5 + (13,8 $\times$ kg) + (5,0 $\times$ cm) – (6,8 $\times$ věk)  | $500 + (22 \times FFM)$ |  |  |
| (kcal/den)                | $2655 + (9.6 \times kg) + (1.8 \times cm) - (4.7 \times v\tilde{e}k)$ |                         |  |  |

Pozn. kg - tělesná hmotnost; cm - tělesná výška; věk - roky; FFM - beztuková tělesná hmotnost v kg

Poslední možností jak odhadnout denní energetický výdej v estetických sportech může být jednoduchý vztah: denní energetický výdej = ~35 kcal/kg. (U profesionálních cyklistů překračují hodnoty 60 kcal/kg.)

#### Příklad: energetický výdej gymnastky vážící 50 kg potom bude 50 × 35 = 1 750 kcal/den

Pozorovaný denní energetický příjem u moderních gymnastek v období tréninku se pohybuje kolem 27-30 kcal/kg. Uvedený příjem tak zvyšuje riziko negativní energetické bilance, resp. snížené energetické dostupnosti.

## Doporučení Mezinárodního olympijského výboru k výživě pro koordinačně-estetické sporty (2012)

- · Udržujte energetickou dostupnost adekvátní tréninkovému a soutěžnímu energetickému výdeji;
- · konzumujte umírněné vyšší množství sacharidů podle individuálních energetických potřeb v závislosti na tréninkové fázi;
- cíle pro optimální tělesnou hmotnost a tělesný tuk by měly být reálné, dosažitelné a stanovené tak, aby podporovaly zdraví a výkonnost sportovců;
- · vybírejte potraviny s vysokou energetickou densitou a klaďte důraz na pravidelný příjem bílkovin v rámci dne;
- v případě, že konzumace jídla vyvolává u sportovce stres a je spojena s nepříjemnými pocity, tuto situaci konzultujte a měla by být zahájena odpovídající intervence;
- · příprava na soutěž by neměla být spojována s energetickou restrikcí a hladověním;
- · zvažte používání doplňků stravy. Zázračné látky napomáhající redukci tělesné hmotnosti a tělesného tuku neexistují;

Tab. 2.5 Podpory smíšené

| Podpory smíšené                            |                          |                          |                     |                 |          |    |                          |           |   |                   |                      |                 |  |
|--------------------------------------------|--------------------------|--------------------------|---------------------|-----------------|----------|----|--------------------------|-----------|---|-------------------|----------------------|-----------------|--|
|                                            | vzpor                    |                          |                     |                 | stojmo   | Ш. |                          | snožný    | ∐ |                   |                      |                 |  |
| nichž tělo<br>částí těla                   | klik                     |                          | jednopaž<br>na levé |                 | podřepno | ⅀  |                          | rozkročný |   |                   |                      |                 |  |
| ĭξ<br>a jinou                              | mírný klik               |                          | na pravé            | vpředu<br>vzadu | dřepno   | £  | popis dle<br>předchozích | nožný     |   |                   |                      |                 |  |
| těla,                                      | podpor<br>na pažích      |                          |                     | vlevo<br>vpravo | klečmo   |    | cvičebních<br>tvarů      | snožný    |   | ∙⇔                | vysazeně<br>prohnutě | ruce:<br>u sebe |  |
| pažemi<br>plohy                            | podpor<br>na loktech     | ⊥∆-                      | oboupaž             |                 | sedmo    |    |                          | roznožný  |   | pokrčmo<br>skrčmo | ohnutě<br>vyzhnutě   | poblíž<br>podál |  |
| Podpory smíšené jsou<br>spočívána základně | podpor<br>na předloktích | $\overline{\mathcal{V}}$ |                     |                 | ležmo    |    |                          | nožný     |   | IΔ                | (vpravo,<br>vlevo)   | zkřižmo         |  |
|                                            |                          |                          |                     |                 |          |    |                          | odbočný   |   |                   |                      |                 |  |
|                                            |                          |                          |                     |                 |          |    |                          | zkřižný   |   |                   |                      |                 |  |
|                                            |                          |                          |                     |                 |          |    |                          | vznesmo   |   |                   |                      |                 |  |

Pozn.: Podpory prosté jsou takové polohy těla, kdy se paže či jejich části dotýkají základny (stoj na rukou).

## Polohy jednotlivých částí těla

## • Pohyby hlavy

Jako základní polohy a pohyby hlavy rozeznáváme otáčení, klony (předklon, úklon, záklon) a kroužení.

## · Polohy a pohyby horních končetin (Tab. 2.6)

Rozdílný popis se uvádí u popisu polohy paží napjatých s upřesněním vychýlené polohy a polohy paží pokrčených (úhel je do 90°) či polohy paží skrčených (úhel menší než 90°). Pro potřeby popisu se uvádí i polohy ruky: ruka rovně, sklopit, vztyčit, odchýlit dovnitř a zevnitř, v prodloužení, v pěst, roztažené prsty. Základními pohyby paží jsou: pohyb po přímce, obloukem, kruhem, osmou, vlnou, točení, hmity.

## · Polohy a pohyby dolních končetin (Tab. 2.7)

Rozeznáváme polohy a pohyby nohou napjatých s upřesněním vychýlené polohy a pohyby nohou krčením a napínáním: pokrčit (úhel je 90°) anebo skrčit (menší než 90°). Dále lze uvést polohy a pohyby chodidel a špiček nohou (chodidla vytočená, rovně, vtočená): napnout, vztyčit, kroužení.

## • Polohy a pohyby trupu

Základní polohy a pohyby hrudníku: suny (vpřed, vzad, stranou), klony (předklon, úklon, záklon); trupu: klony (předklon – rovný, prohnutý, ohnutý, úklon, záklon – mírný, hluboký). Jako pohyb se uvádí otáčení trupu (otáčení kolem svislé osy, trup společně s pánví nebo samostatně).

#### • Grand plié

ZI. (V.) pozice skrčit tahem obě kolena současně, váha těla na obou chodidlech, paty jsou co nejdéle zadržovány na zemi, poté se nadzvednou do mírného výponu. Kolena jsou vytočena nad špičkami. Při propínání jsou paty přitlačovány k zemi. Pohyb je plynulý. Prvek procvičuje vytočení kyčlí a sílu v hlezenním kloubu (Obr. 3.11).

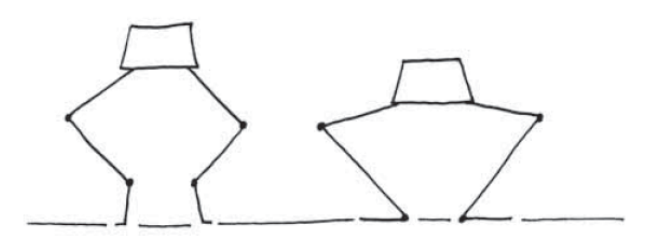

Obr. 3.11 Grand plié (I., II. pozice)

#### · Relevé abaissé

ZI. (V.) pozice výpon, kolena stále propnuta, paty se vytáčí vpřed (en dehors), váha na všech prstech. V V. pozici se v konečné formě přitahují chodidla k sobě. Při pohybu zpět se bez pokrčení kolen vrací paty do výchozí vytočené pozice. Prvek je přípravou na rovnováhy, obraty, skoky (Obr. 3.12).

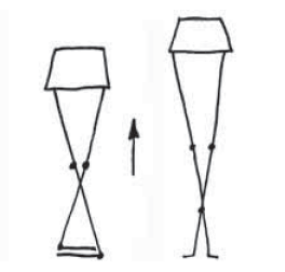

Obr. 3.12 Relevé abaissé (V. pozice)

#### **Battement tendu**

Z I. (V.) pozice vysunutí kročné nohy vpřed (en avant), stranou (de coté) nebo vzad (en arriére) a zavření zpět do výchozí pozice. Váha těla je stále na stojné noze, obě kolena jsou napjatá a vytočená. Při pohybu vpřed a stranou se tlačí pata vpřed a při pohybu vzad se tlačí k zemi. Prvek procvičuje vytočení kyčlí a sílu hlezenního kloubu (Obr. 3.13a, 3.13b, 3.13c).

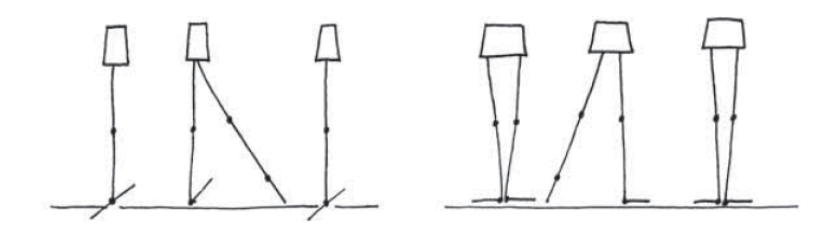

Obr. 3.13a Battement tendu en avant Obr. 3.13b Battement tendu á la seconde

ZP: leh na břiše, skrčit zapažmo, dlaně na zemi (čelo se opírá o zem)

- 1. švihem zanožit povýš/vzhůru pravou se zvednutím pánve do stoje na hrudníku s dopomocí paží (do maximálního bočného roznožení)
- 2. zpět do ZP
- totéž na levou, opakovat 8x (Obr. 3.56)

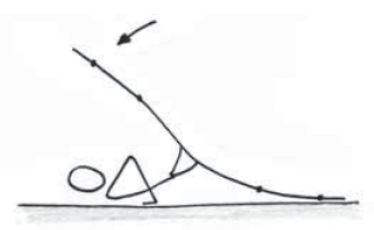

Obr. 3.56 Roznožení na hrudníku

## 2. Cvičení v kleku

ZP: klek, vzpažit

- 1.-2. podsazením pánve hluboký záklon
- $-$  3.-4. chytit chodidla
- $-5,-6. výdrž$
- 7.-8. vzpřimem zpět do ZP
- opakovat 8x (Obr. 3.57)

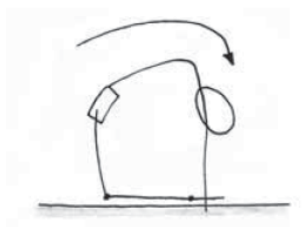

Obr. 3.57 Záklon v kleku

ZP: klek, vzpažit

- 1.-2. podsazením pánve (pádem vpřed), lehem na břiše a připažením skrčmo stoj na hrudníku (zanožit vzhůru) (tzv. "kolíbka")
- 3.-4. pokrčit (špičky k hlavě nebo na zem)
- 5.-6. zpět zanožit vzhůru
- 7.-8. lehem na břiše zpět do ZP
- $-$  opakovat 8× (Obr. 3.58)

Obr. 3.58 Kolíbka

# 3.3 TECHNIKA NÁČINÍ

# 3.3.1 Úvod

Technika náčiní v moderní gymnastice je velmi náročná a pro její zvládnutí se musí gymnastka naučit velmi citlivě ovládat pohyby paží a to jak v ramenním kloubu, loketním kloubu tak hlavně v zápěstí a prstech. Také je nutné zvládnout základní orientaci těla v prostoru, zrakovou orientaci s odhadem vzdálenosti při házení náčiní a velmi důležitá je úchopová a manipulační schopnost.

K rozvoji citlivosti zápěstí a prstů jsou vhodné malé míčky (tenisové i menší). Při manipulaci s tenisovými míčky se procvičují koordinační pohyby zápěstí a prstů - pevný úchop náčiní prsty s uvolněným pohybem zápěstí a lokte. Tyto dvě kontrastní činnosti svalů ruky jsou základem techniky cvičení se všemi typy náčiní v moderní gymnastice a jsou jedním ze základních předpokladů pro správnou souhru techniky náčiní a techniky beznáčiní. Obr. 3.108 ukazuje základní úchop (držení) míčku.

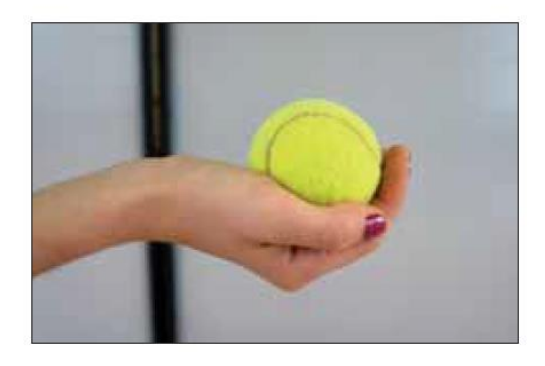

Obr.3.108 Držení míčku

Jako první se procvičuje klopení a vztyčování zápěstí s pevně drženým míčkem (Obr. 3.109a, b)

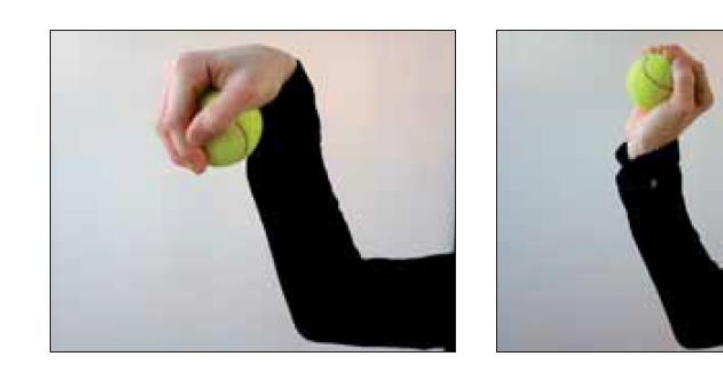

Obr. 3.109a, 109b Klopení a vztyčování míčku

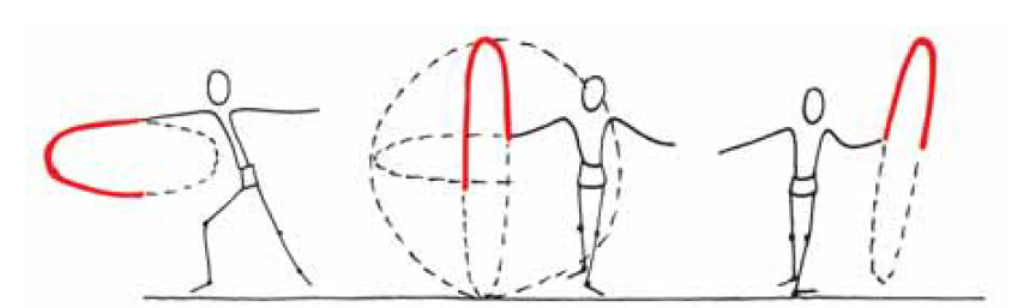

Obr. 3.118a-c Laso (vodorovné, čelné, bočné)

Kroužení švihadla lze provádět soudobě i nesoudobě.

Jedním druhem nesoudobého kroužení jsou mlýnky prováděné v atypickém držení švihadla. Mlýnky mohou být dvoudobé i trojdobé v držení obouruč uprostřed, oba konce volné, nebo v držení obouruč v každé ruce jeden konec a současně střed švihadla - na obou koncích se vytvoří smyčka.

# Přeskoky přes švihadlo

Do této skupiny cvičení se švihadlem jsou zařazeny malé poskoky a velké skoky přes kroužící švihadlo. Švihadlo při přeskocích opisuje v prostoru kruhovou dráhu.

Rozsah pohybu paží je závislý na tempu kroužení švihadla. Paže mohou být buď napnuté, pohyb vychází z ramenního kloubu, nebo mírně pokrčené a impulsem je krouživý pohyb zápěstí.

Příprava švihadla před začátkem kroužení se nazývá nášvih a během přeskoků se paže zpravidla nepohybují. Je-li připojen pohyb paží, jedná se o protažení švihu. Švihadlo je při přeskocích drženo zpravidla rozložené obouruč, ale je možné, aby byly malé poskoky provedeny i v držení jednoruč s volným koncem, nebo složeným švihadlem na polovinu nebo na čtvrtinu.

## Malé poskoky (přeskoky)

Jsou rozlišovány tyto druhy přeskoků:

## Podle způsobu kroužení rozloženého švihadla:

- přeskoky bez meziskoku jsou provedeny jedním prošvihnutím švihadla pod nohama při jednom skoku, švihadlem je opsán jeden kruh;
- přeskoky s meziskokem po přeskoku švihadla je gymnastkou proveden ještě jeden poskok, kdy švihadlo dokončuje kruh;
- přeskoky dvojšvihem jsou provedeny dvojím prošvihnutím švihadla pod nohama při jednom skoku, švihadlem jsou opsány dva rychlé kruhy;
- přeskoky trojšvihem jsou provedeny trojím prošvihnutím švihadla pod nohama při jednom skoku, švihadlem jsou opsány tři rychlé kruhy;
- · přeskoky zkřižmo, tzv. "vajíčko" jsou provedeny zkřížením paží před tělem gymnastky.

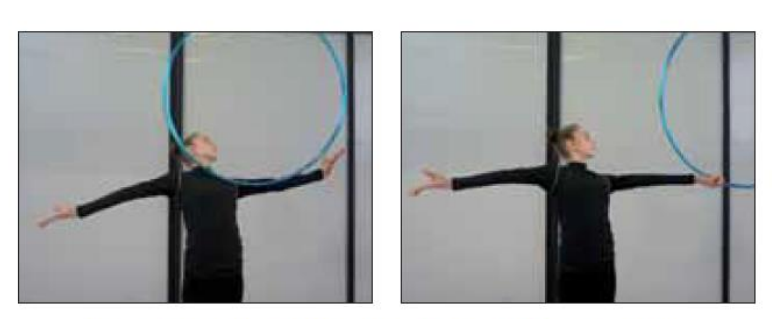

Obr. 3.144c-d Kutálení obruče po pažích a hrudníku

- 2. kutálení obruče po hrudníku a zádech ze svislého postavení obruče se impulsem zápěstí obruč rozkutálí přes hrudník na rameno a po zádech dolů. Aby bylo kutálení plynulé, je gymnastkou provedena hrudní vlna vzad.
- 3. kutálení obruče po pažích a šíji nášvih se provádí jako kmih v zápěstí a obruč se vypouští vztyčeným zápěstím mezi palcem a ukazováčkem, po vykutálení na druhou paži je obruč chycena mezi palec a ukazováček (Obr. 3.145a, b).

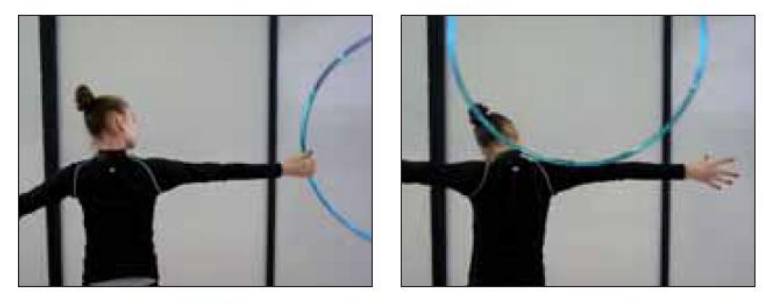

Obr. 3.145a, b Kutálení obruče po pažích a šíji

4. kutálení obruče z kroužení – obruč je vypuštěna mírným impulsem prstů z dlaně (Obr. 3.146a-c).

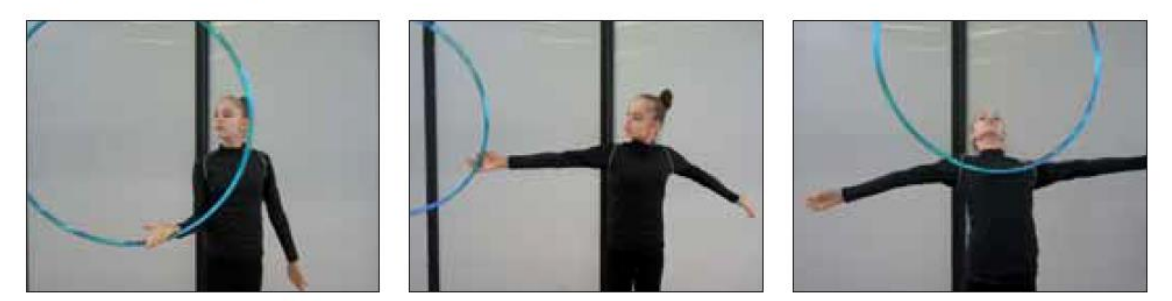

Obr. 3.146a-c Kutálení obruče z kroužení

## Házení a chytání obruče

Do skupiny házení je zařazováno nadhazování, přehazování a vyhazování.

Nadhazování obruče - obruč se na okamžik nepatrně oddálí od paže a je chycena do stejné ruky, do druhé ruky nebo obouruč. Nadhazování může být spojeno s překlopením obruče.

Na Obrázku 3.175a, b je znázorněno špatné chytání míče jednoruč, kde je přeskočena fáze navinutí přes prsty do dlaně a míč je chycen do pokrčené paže tvrdě na dlaň. Často ještě bývá po chycení míč ihned opřen o předloktí.

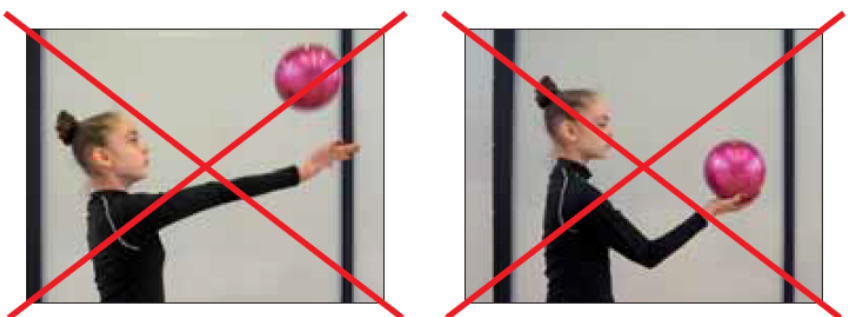

Obr. 3.175a, b Chybné chytání míče

# Odrážení míče

Míč se odráží o zem přímým nebo šikmým úderem, nebo do prostoru. Při opakovaném odrážení míče o zem je míč stlačován dlaní směrem dolů tak, že dlaň ruky zůstává část dráhy nad míčem a také jde nad míčem část dráhy vzhůru. Sklon dlaně a prstů udává směr odrážení. Výška paže od země a velikost tlaku určuje rychlost opakovaného odrážení. Při odrážení nesmí dojít k úderům dlaní a prstů do míče ("plácání").

Atypickými jsou odrazy míče loktem, ramenem, kolenem atd.

# Přeskoky přes míč

Míč, který je roztočen nebo kutálen po zemi, se přeskakuje různými poskoky nebo skoky. Míč se může také přeskakovat vpřed nebo vzad v držení obouruč.

## **Důležité**

- → Základní držení míče je jednoruč volně na dlani. Míč se nesmí opírat o předloktí.
- → Vtáčení a vytáčení míče je základním průpravným cvičením pro pohyby kruhem a osmou.
- → Při předávání míče z jedné ruky do druhé nesmí míč opustit dlaň.
- → Pohyby obloukem, kruhem či osmou musí vždy vycházet z ramenního kloubu.
- → Při posílání míče nesmí míč poskakovat po zemi ani po částech těla.
- → Vyhazování míče z jedné ruky musí projít fází odvinutí a je provedeno s dopnutou paží.
- → Chytání míče do jedné ruky musí projít fází navinutí do dlaně.